## Datentypen

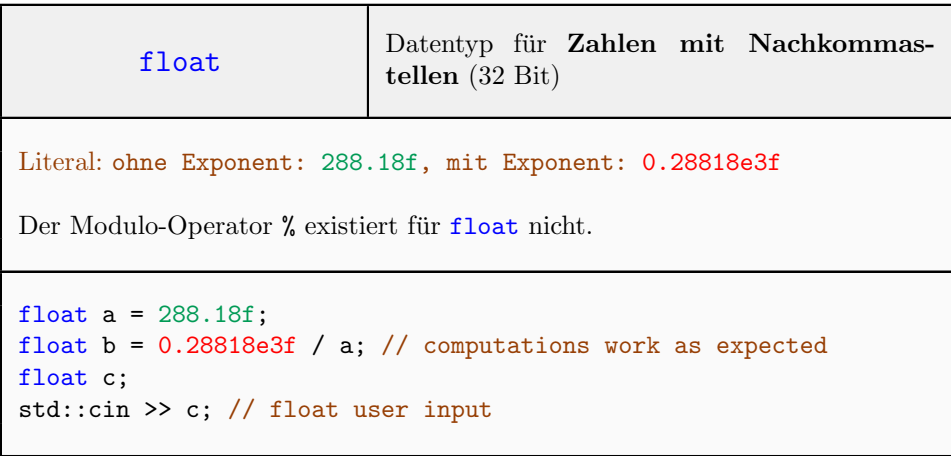

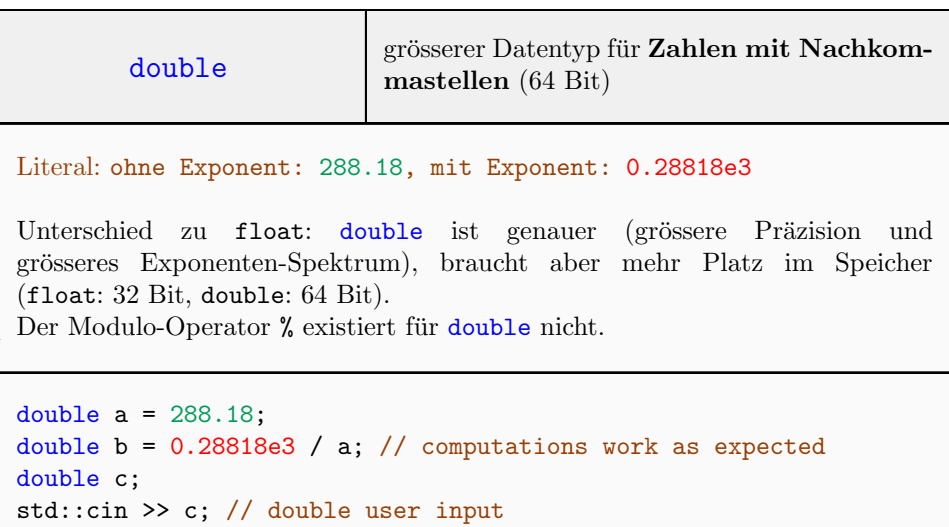

## Schleifen

```
while (...) \{... \} while-Schleife
// Compute number of binary digits for input > 0
unsigned int bin_digits = 0;
unsigned int input;
std::cin >> input;
assert(input > 0);
while (input > 0) {
   input /= 2;
   ++bin_digits;
}
```
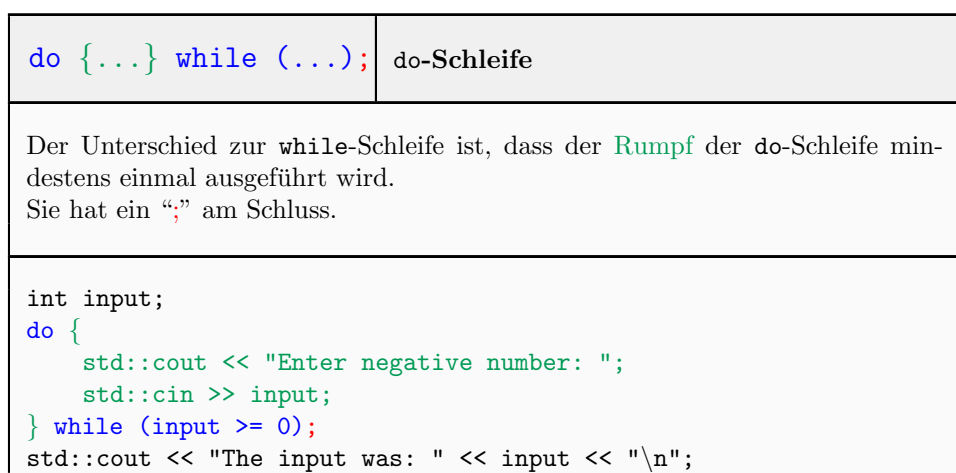

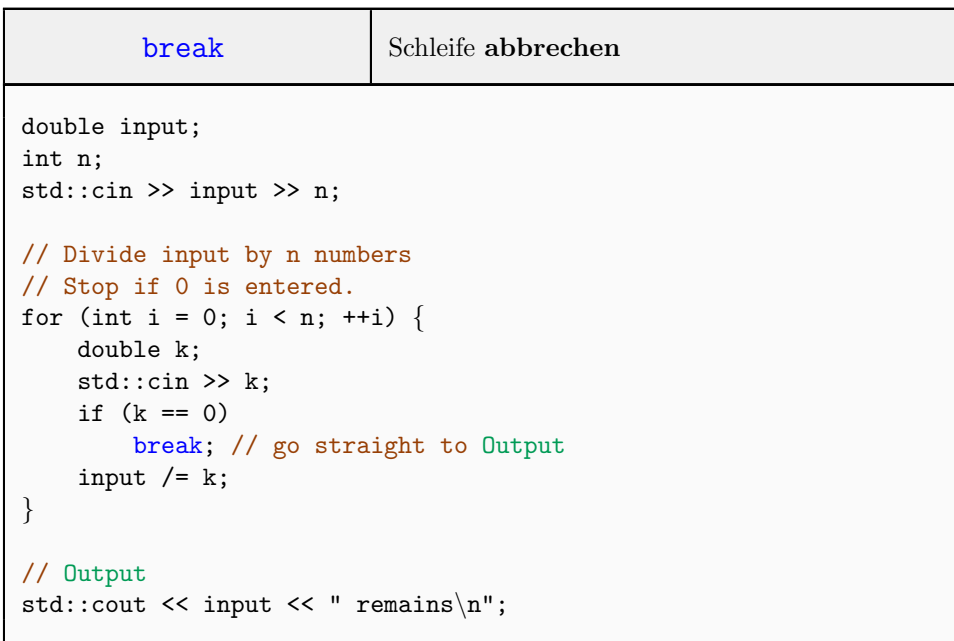

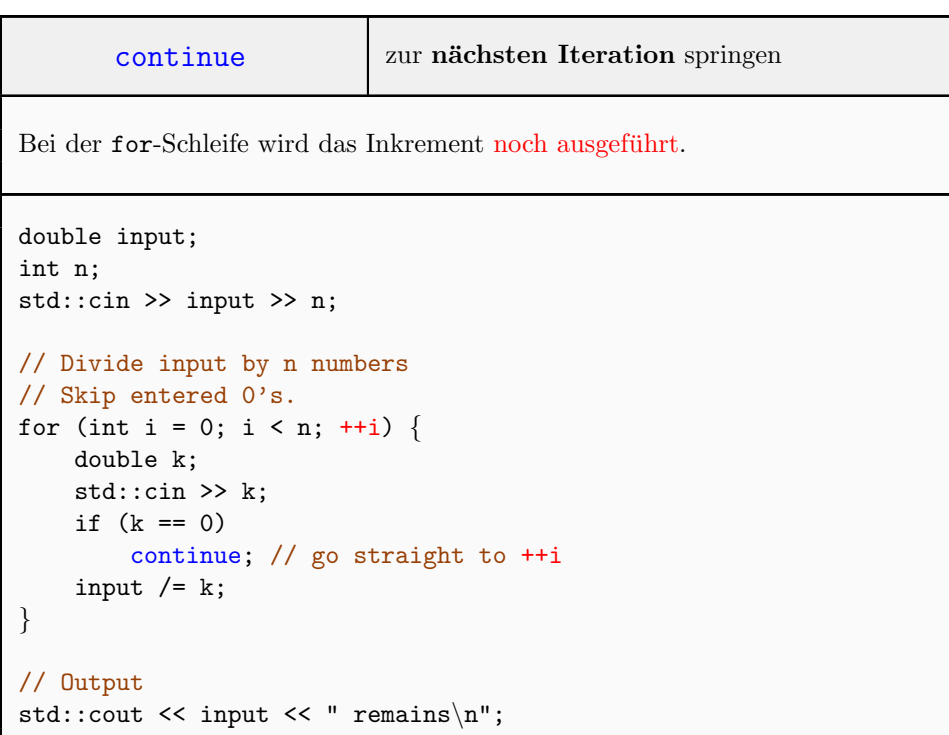

## Andere Kontrollanweisungen

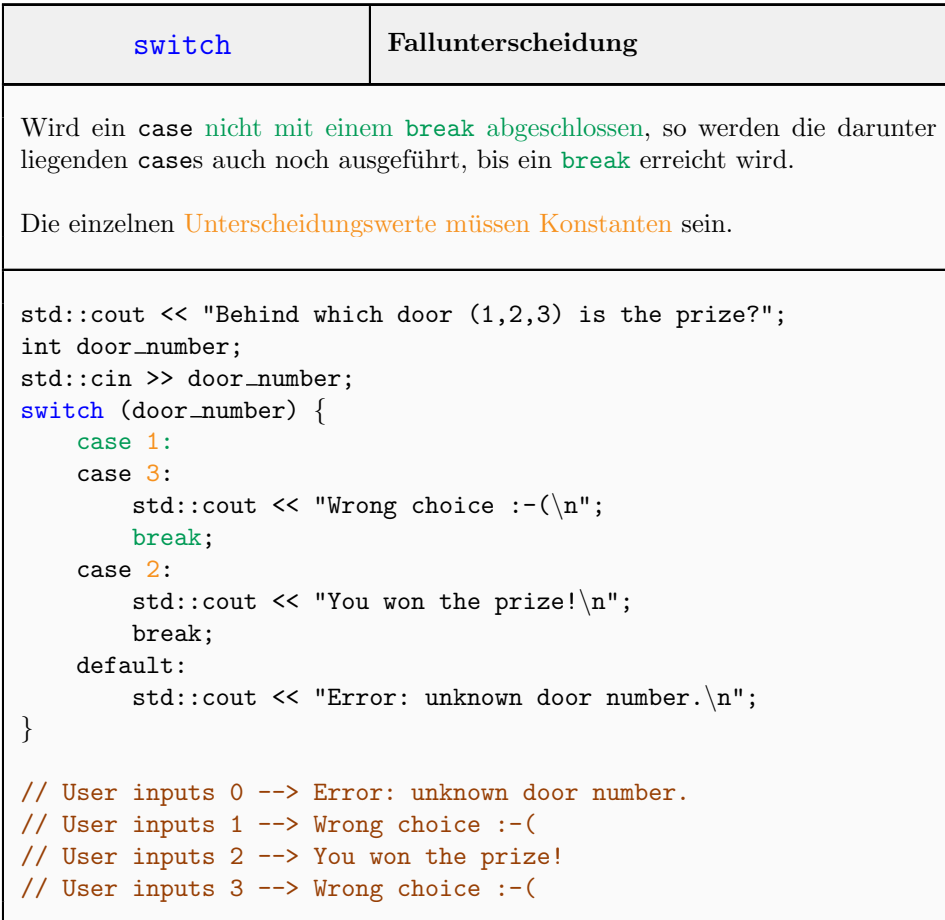

## Generell

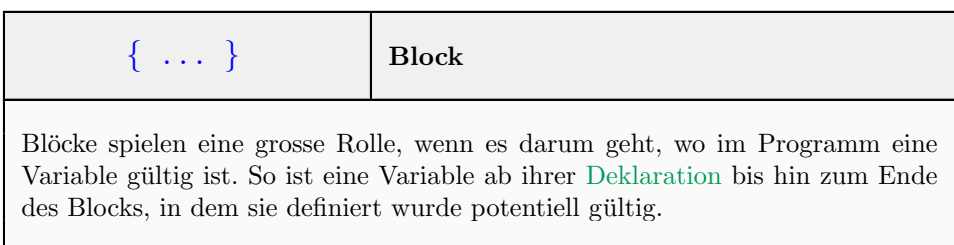

 $\overline{(\; \dots \;)}$ 

```
( ... )
```

```
int main () \{unsigned int a;
   std::cin >> a;
   if (a < 4) {
        std::cout << a << " "; // a exists in nested blocks
       int b = 18;
        std::cout \lt\lt b \lt' ""; // b exists here too
    } else {
        std::cout << b << " "; // Error: b not declared yet
        int b = 11;
    }
   std::cout << a << " "; // a still exists here
    std::cout << b << "\n"; // Error: b does not exist anymore
   return 0;
}
```